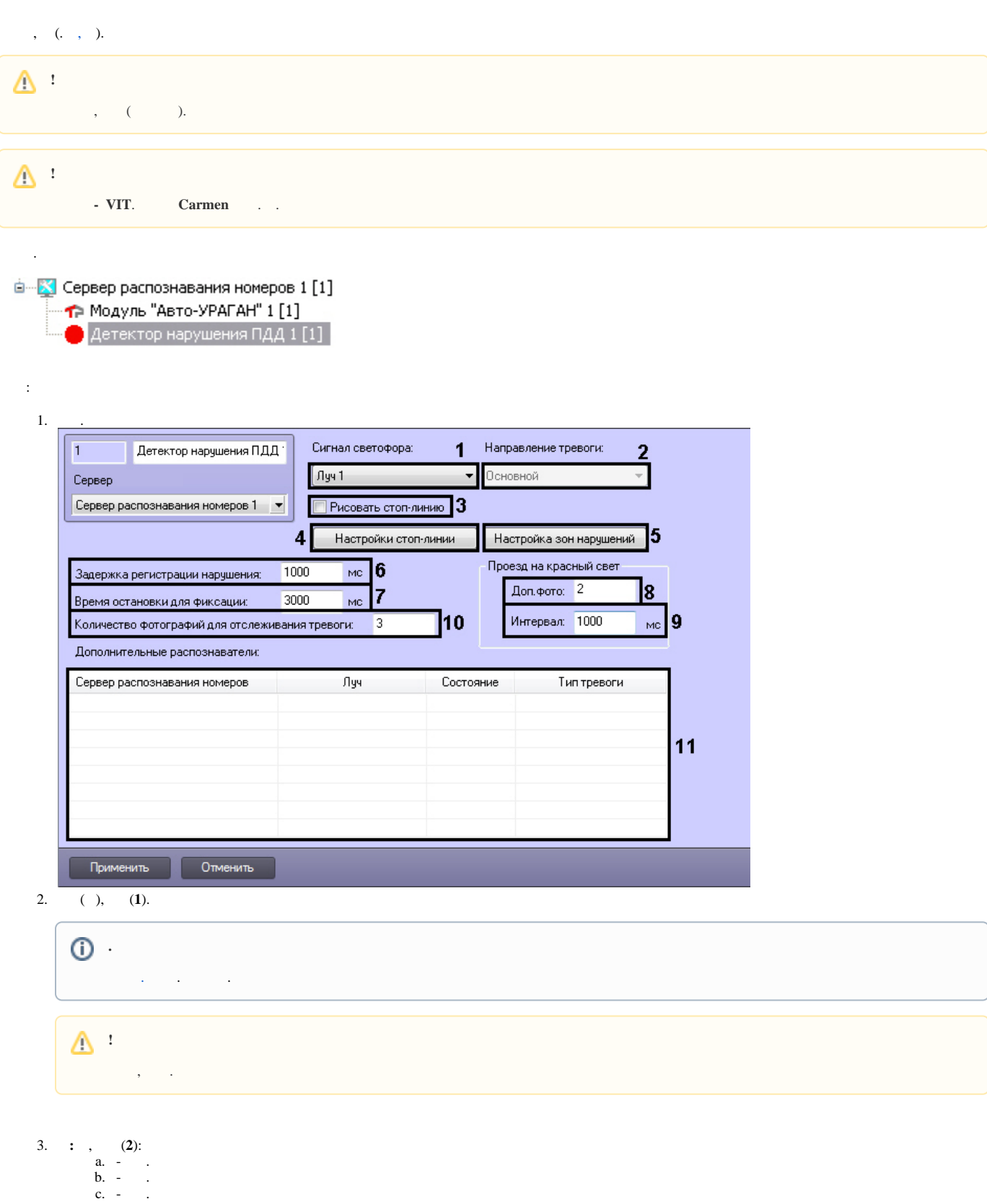

- 4. - (3).<br>5. -:
- 

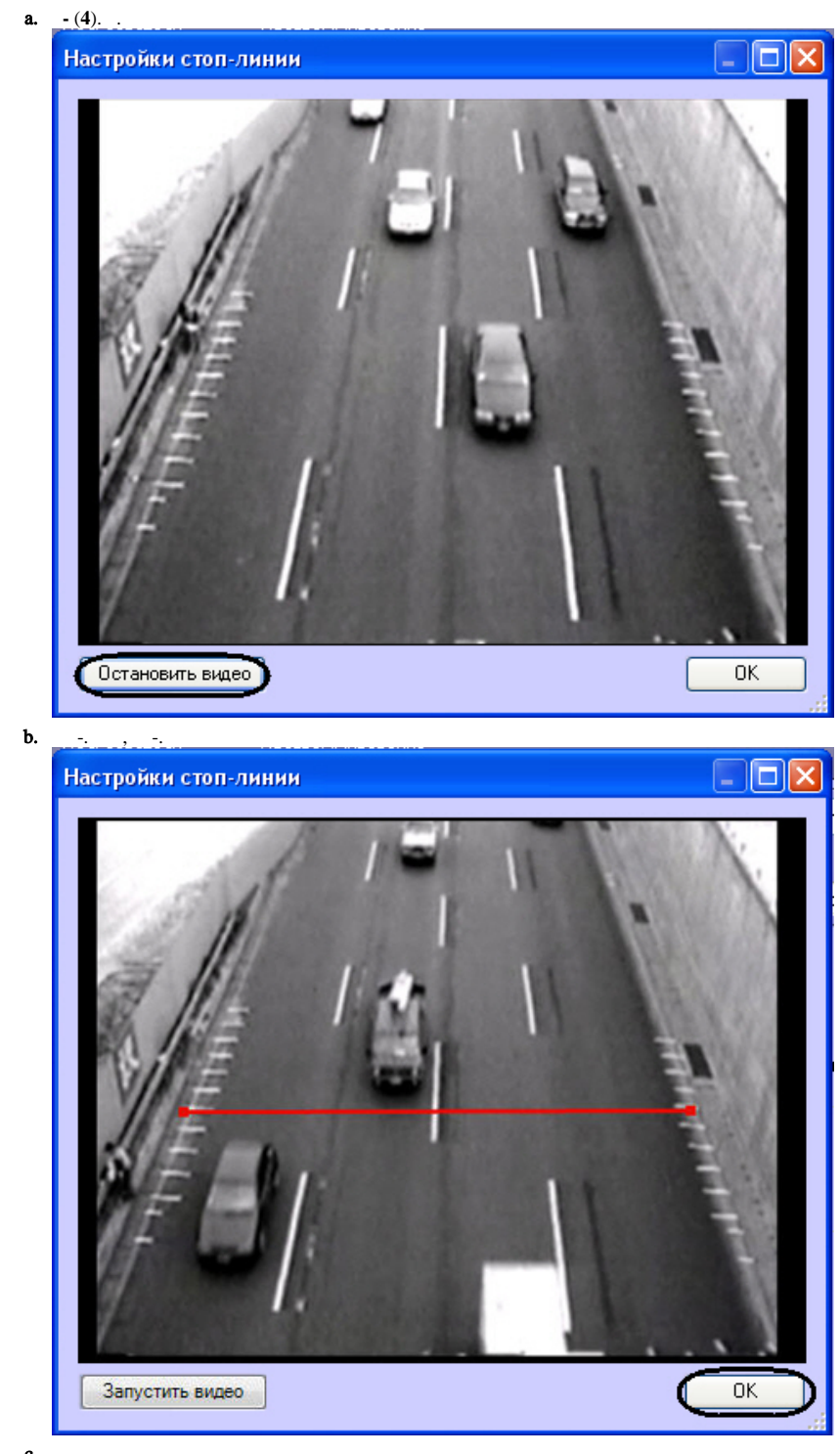

c.  $\frac{1}{d}$ . , , ,  $\ddot{\phantom{a}}$ 

 $6.$ :

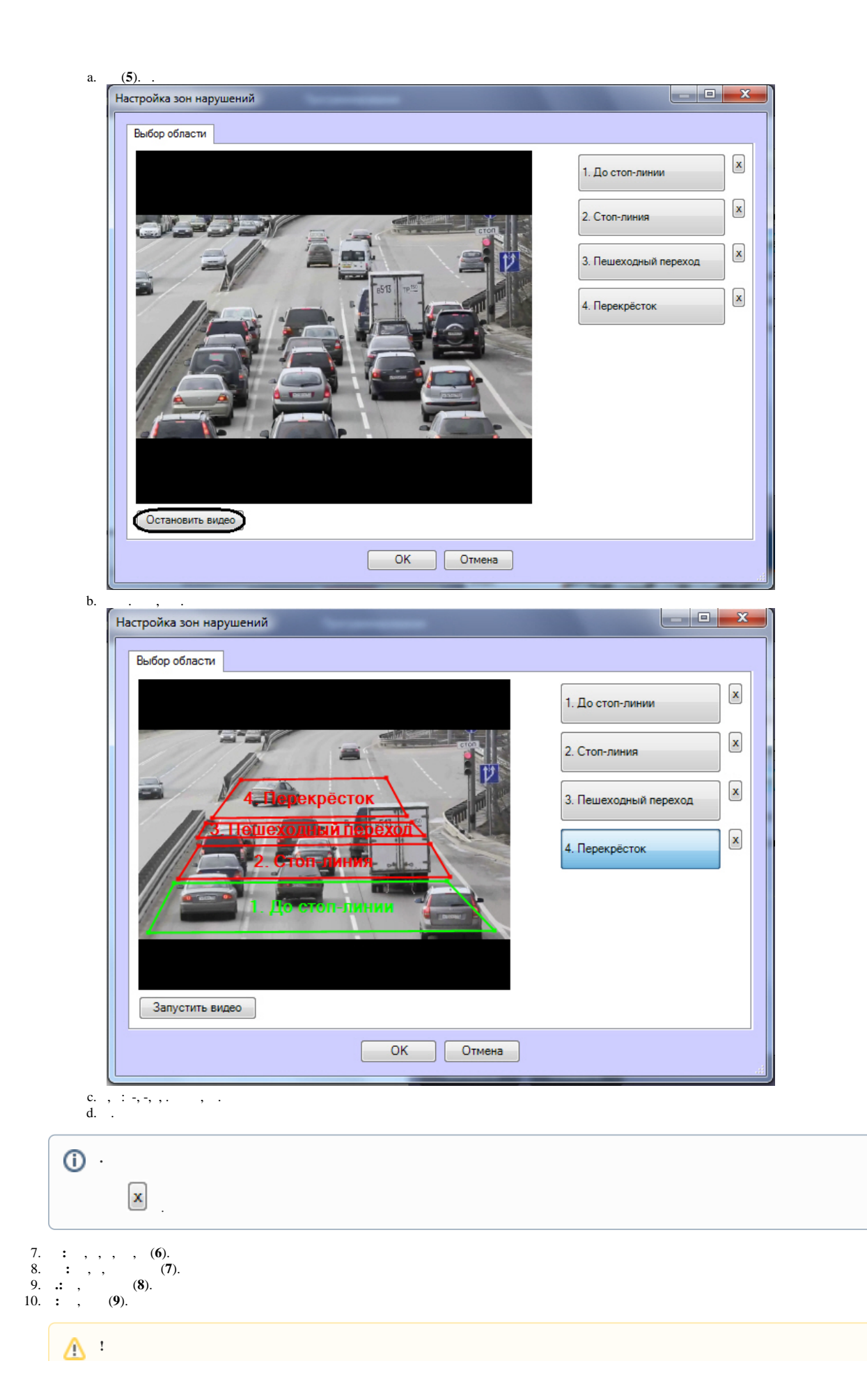

## 11. : , -, (10).

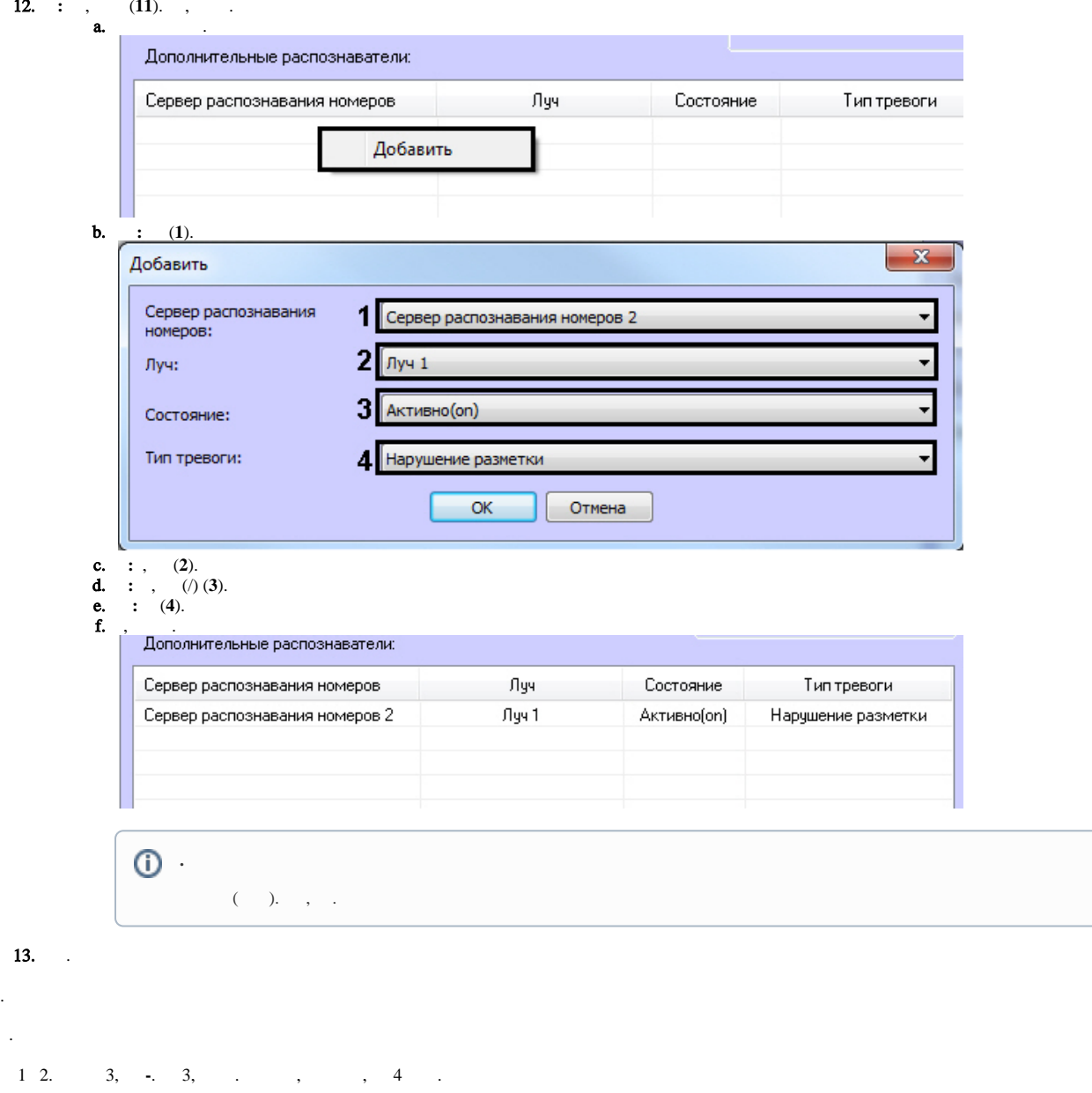

,  $\,$  .

 $\ddot{\phantom{0}}$ 

- $\mathbf{E}^{(1)}$  and
	- $\overline{\phantom{a}}$ ,  $\sim 100$  km s  $^{-1}$

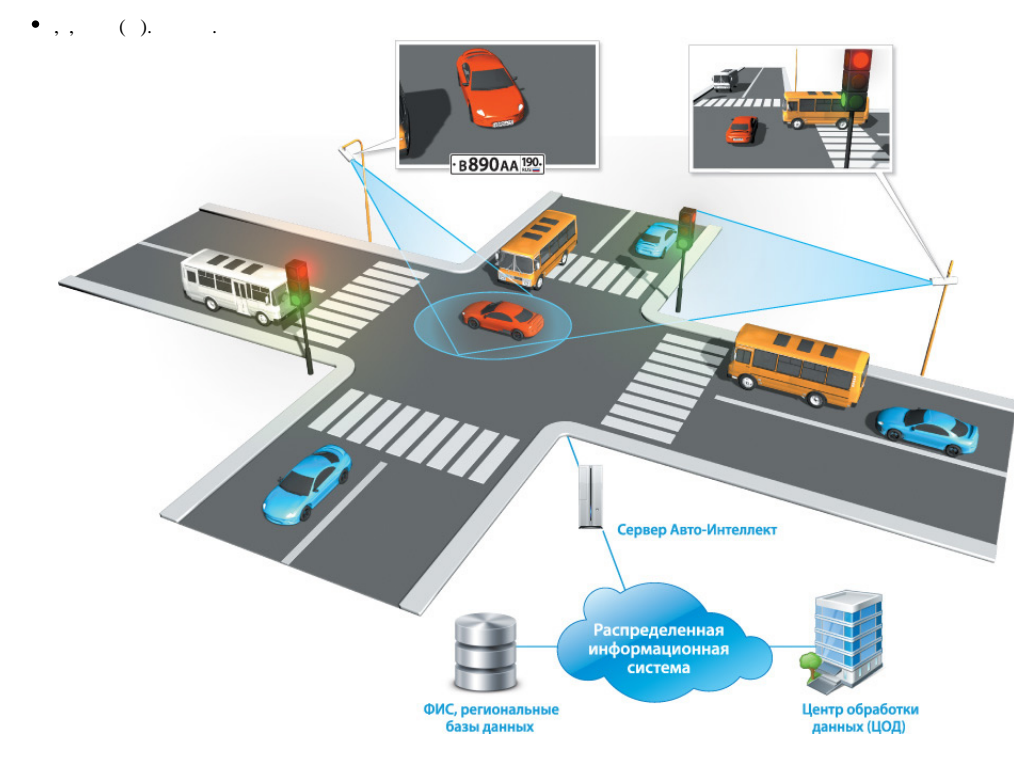

 $\tau = \tau_{\rm c}$  ,  $\tau_{\rm c} = \tau_{\rm c}$  ,  $\tau_{\rm c}$  ,  $\tau_{\rm c}$ 

- 
- $\begin{array}{ccccc}\n\bullet & & \cdot & \cdot & \cdot \\
\bullet & & \cdot & \cdot & \cdot & \cdot \\
\bullet & & \cdot & \cdot & \cdot & \cdot\n\end{array}$
- 

 $\bar{\mathcal{L}}$  $\mathcal{L}^{\mathcal{L}}(\mathcal{A})$  and  $\mathcal{L}^{\mathcal{L}}(\mathcal{A})$